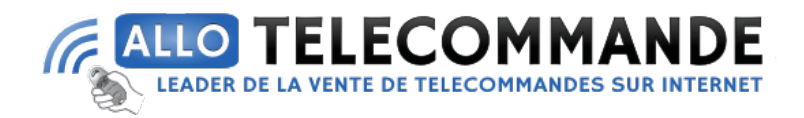

## **Notice de programmation**

## **Came TOPD2 FYS**

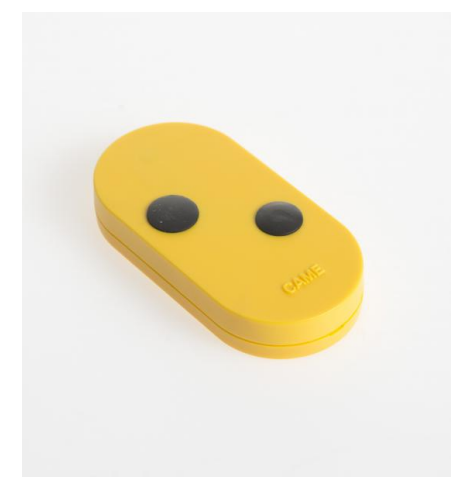

## **Programmation à partir d'une autre télécommande :**

- 1. Premièrement, prenez deux télécommandes, l'une ancienne et compatible et votre nouvelle. Puis rapprochez-vous de votre récepteur (max 5m).
- 2. Puis, appuyez 10 secondes sur le bouton déjà programmé de votre ancienne télécommande jusqu'à ce que la LED soit fixe.
- 3. Ensuite, vous avez 20 secondes pour enregistrer le bouton de votre choix sur votre nouvelle télécommande. Vous pouvez enregistrer plusieurs télécommandes à la fois.
- 4. Enfin, votre nouvelle télécommande est programmée !

**Merci d'avoir choisi Allotelecommande**

**www.AlloTelecommande.com**